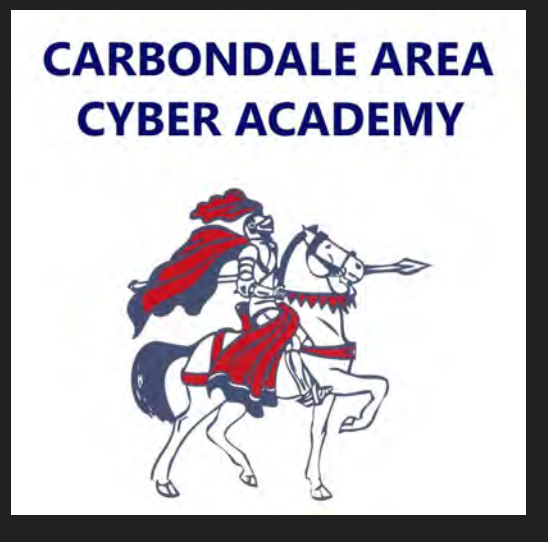

## Chromebook Tutorials

How to turn your device on.

## First, open the laptop's lid.

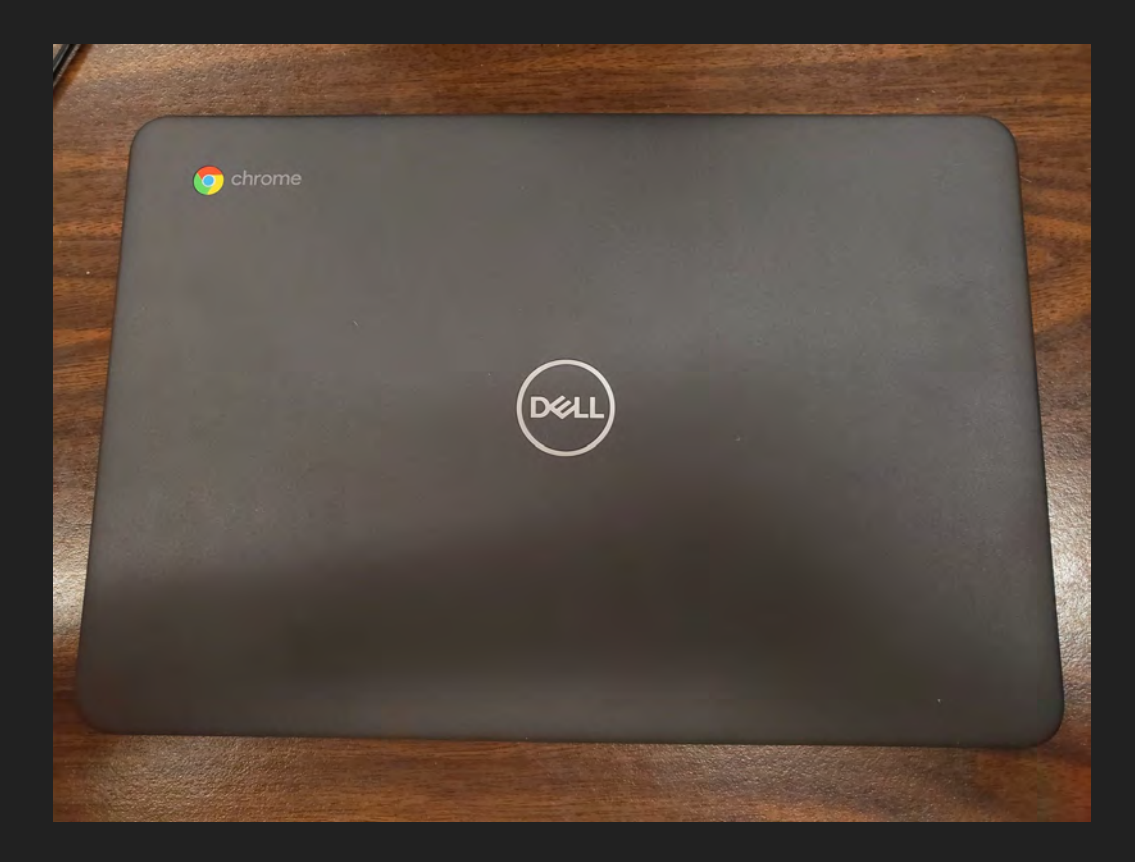

Next, press the power button in the top right hand corner of the keyboard.

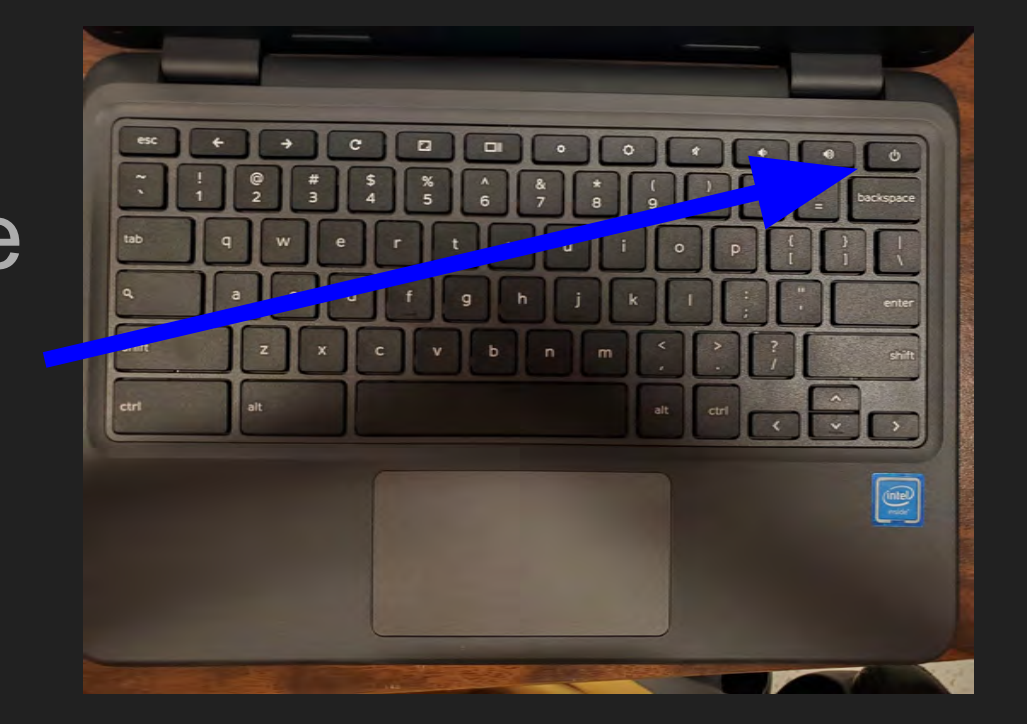

Lastly, your device will begin to boot up. Give your Chromebook a few moments to load to the login screen.

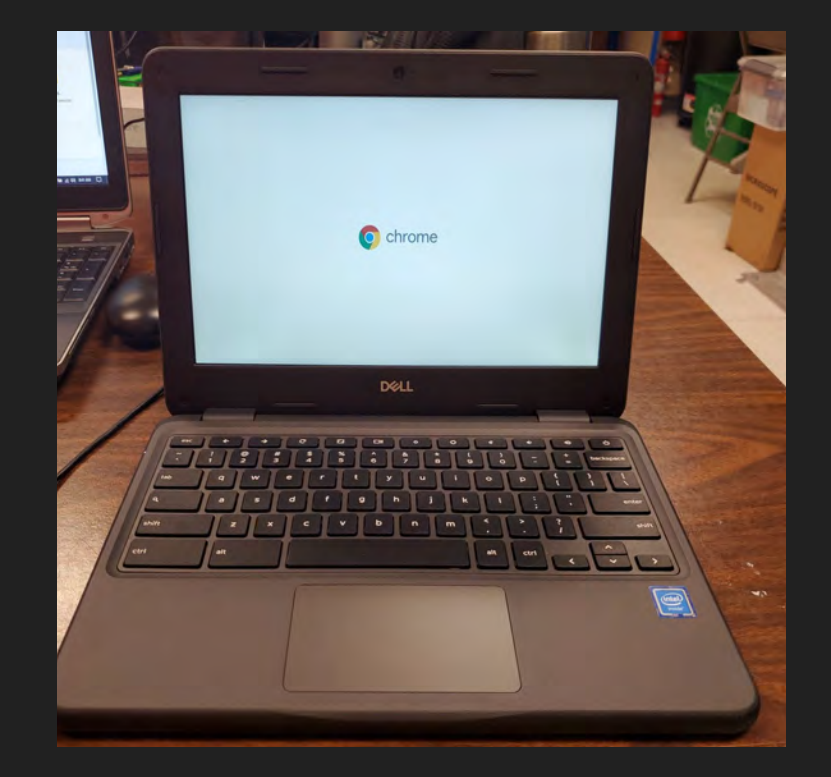